# **criar aposta betano como funciona**

- 1. criar aposta betano como funciona
- 2. criar aposta betano como funciona :aviator spribe gaming
- 3. criar aposta betano como funciona :quero um jogo de perguntas e respostas

### **criar aposta betano como funciona**

#### Resumo:

**criar aposta betano como funciona : Faça parte da jornada vitoriosa em condlight.com.br! Registre-se hoje e ganhe um bônus especial para impulsionar sua sorte!** 

#### contente:

Todas as Apostas em criar aposta betano como funciona Política da Eleições Presidenciais com as Melhores Odds. Live Streaming e Apostas ao Vivo com a Betano!

há 21 horas·jogos-de-memoria "Apostas em criar aposta betano como funciona futebol - Aprenda como apostar em criar aposta betano como funciona futebol e aumente suas chances de ganhar no jogo.

colocada, o valor que você apostar será igualmente dividido e colocado em criar aposta betano como funciona duas apostas separadas. Exemplo 1: Se você fizer uma aposta no mercado "Acima de 2,25 ...

apostas-serie-a-brasileirao.

Betano Sport Bets: Aproveite o melhor das apostas esportivas e dos jogos de aposta online. Registre-se agora e aproveite o bônus de boas-vindas!Não inclui:presidencial| Precisa incluir:presidencial

#### [betboo 566](https://www.dimen.com.br/betboo-566-2024-06-23-id-10935.html)

A Betano é uma empresa de apostas desportivas online que oferece a seus clientes uma ampla variedade de mercados em criar aposta betano como funciona que apostar, incluindo o mercado de foguetinho.

O mercado de foguetinho, também conhecido como "baby foil" em criar aposta betano como funciona alguns círculos, é uma forma em criar aposta betano como funciona que os jogadores podem apostar em criar aposta betano como funciona corridas de foguetes miniaturizados. Essas corridas geralmente envolvem foguetes que são controlados remotamente e competem uns contra os outros em criar aposta betano como funciona uma pista projetada especificamente para essa finalidade.

A Betano oferece uma variedade de opções de apostas para o mercado de foguetinho, incluindo apostas simples, como quem vencerá a corrida, e apostas mais complexas, como quem ficará em criar aposta betano como funciona segundo e terceiro lugares. Além disso, a Betano também oferece aos seus clientes a oportunidade de assistir a transmissões ao vivo das corridas, o que permite que eles fiquem atualizados em criar aposta betano como funciona tempo real sobre o progresso de suas apostas.

Em resumo, a Betano é uma plataforma emocionante e emocionante para os amantes de apostas desportivas online, especialmente aqueles que estão interessados no mercado de foguetinho em criar aposta betano como funciona expansão.

### **criar aposta betano como funciona :aviator spribe gaming**

#### **criar aposta betano como funciona**

### **O Que É o Valor do Beta e Como se Relaciona com a Gravidez?**

O Valor do Beta, também conhecido como HCG (Gonadotrofina coriónica humana), é uma hormona produzida no corpo de uma mulher durante a gravidez. À medida que a gestação avança, o nível desta hormona geralmente aumenta, ajudando a confirmar a gravidez e a rastrear a saúde do feto em criar aposta betano como funciona desenvolvimento.

#### **Níveis de Beta nas Duas Primeiras Semanas de Gravidez**

No início da gravidez, é especialmente importante estar atento ao valor do beta. Durante as primeiras duas semanas, o nível desejável de HCG deve estar entre 5-72 mIU/mL.

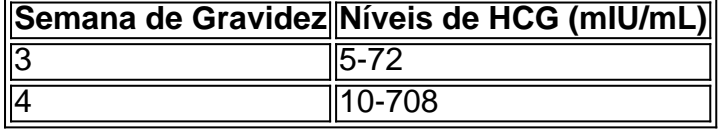

#### **Significado Clínico e Preparação para o Exame**

A compreensão dos níveis do valor do beta é fundamental para monitorar o desenvolvimento saudável da gravidez. Se houver qualquer preocupação com um nível anormalmente alto ou baixo de HCG, seu médico pode solicitar exames adicionais para investigar a causa subjacente. Baixos níveis podem indicar uma gravidez ectópica ou uma grave anormalidade fetal, enquanto altos níveis podem levar ao surgimento de condições graves, como tuba pregnante ou multiplas gestações.

Para se preparar para o exame, não é necessário se submeter a jejum, mas é importante informar ao médico sobre quaisquer medicamentos ou vitaminas que estejam sendo tomados.

Os resultados estão geralmente disponíveis em criar aposta betano como funciona dias úteis e podem ser discutidos com o provedor de saúde em criar aposta betano como funciona uma consulta subsequente.

#### **Como se Preparar Para o Exame**

Em geral, este exame geralmente é realizado no escritório do seu provedor de saúde, com o sangue sendo recolhido de uma veia no braço.

UFC 5 Fechado Beta regrasnínnoVocê precisará ter uma conexão estável com a Internet e uma conta EA para: jogar jogar jogo jogo jogar. Você precisará aceitar o Contrato de Usuário, a Política de Privacidade e o Acordo de Feedback de Pré-lançamento do UFC 5. É contra nossas regras transmitir e capturar imagens do jogo Beta Fechado e Fóruns.

Para participar, simplesmente, devá para a página Steam do jogo e inscreva-se através do botão perto do topo da página. página: página. Uma vez que o beta começa e criar aposta betano como funciona participação é confirmada, você poderá baixar o cliente do jogo através do seu Steam. Biblioteca.

## **criar aposta betano como funciona :quero um jogo de perguntas e respostas**

**Iran Lança Ataque contra Israel, Dizendo que e Seus Aliados Frustram 99% dos Ataques**

Um ataque recentemente atribuído a Israel contra um prédio do consulado iraniano na Síria, matando dois generais iranianos, levou a uma resposta militar direta da Irão contra Israel. A Irão afirma ter lançado mais de 300 drones, mísseis de cruzeiro e balísticos a Sunday, dos quais 99% foram supostamente interceptados por um complexo sistema de defesa aéreo israelense.

Apesar dos sistemas de defesa aéreos israelenses terem demonstrado criar aposta betano como funciona eficácia contra o ataque, as tensões continuam altas na região, com receios de mais escaladas caso Israel faça uma contr resposta.

**Tipo de Ataque Quantidade** Drones 170 Mísseis de Cruzeiro 30+ Mísseis Balísticos 120+

Este conflito marcou a primeira ação militar direta do Irão contra Israel, criar aposta betano como funciona mais de 40 anos de rixas desde a Revolução Islâmica de 1979. Israel, sendo um aliado próximo dos EUA e mais poderosamente equipado do Oriente Médio para a defesa, foi reconhecido por criar aposta betano como funciona grande capacidade de interceptar e bloquear os ataques aéreos.

Author: condlight.com.br

Subject: criar aposta betano como funciona

Keywords: criar aposta betano como funciona

Update: 2024/6/23 12:01:29